# Adobe Education Train the Trainer Course Professional Development Learning Path Plan

Facilitator Name:

# Diana vanderSon

Professional Development Title:

# Photoshop Collage

Adobe Products:

# Photoshop with introduction done with Spark

Session Time (ex: 3 hours, 50 minutes, etc.):

# Pre course Spark viewing + 1 x 1hr + 1 x 30mins

Audience:

Level of Product Experience (ex: new, beginner, intermediate, advanced):

New to Beginner level

Job Function (ex: teacher, administrator, staff):

# Teacher.

Grade Level (ex: elementary, middle, high school, university):

# Years 7-10 (Australian secondary) and school staff. Artobe Products:<br>
Photoshop with introduction done with Spark<br>
Free course Spark viewing + 1 x 1hr + 1 x 30mins<br>
Uffere:<br>
Pre course Spark viewing + 1 x 1hr + 1 x 30mins<br>
Uffere:<br>
Here of Product Experience (ex. new, begin

Subject Area (ex: math, science, English)

 Learning Objectives

To allow participants to experience the use of layers to create a simple collage using prepared images and showing how to add their own images. To promote interest, participants will be asked to view a short Adobe Spark video that I will create that introduces them to Photoshop but possibly also be their first experience seeing Spark. This could be done pre-course.

### Final Product

What end product or project with relevant, real world applications will my participants complete during the training?

Students will end up with a Guiseppe Archimboldo inspired collage face made of fruit and vegetables. The aim is to show the use of layers, the placing of in front and behind and scale skills.<br>Hopefully students will also will want to explore Adobe Spark for future presentations and

a list of helpful links they can refer to for assistance in understanding.

### Adobe Skills

What Adobe tools and skills (specific functionalities and capabilities) will I introduce?

Opening multiple images. Transparent backgrounds. Deleting backgrounds. Layers. Drag and drop - rearranging layers. Scale/rotate functions. Joining and merging layers. Hopefully students will also will want to explore Adobe Spark for future presentations and<br>
a list of helpful links they can refer to for assistance in understanding.<br>
What Adobe Skills<br>
What Adobe tools and skills (specif

A provided link to Adobe Spark if they are interested in following up on this program. Saving work and file types (.psd retains layers etc.)

# **Session Opening**

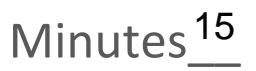

### **Overview**

How will I introduce the product's professional capabilities and examples of student work?

If I was to do this for staff, I would perhaps have done it with my students first and have some examples that I and they had created. I would use a basic, short video to introduce Adobe and Adobe Photoshop and show where applications of the program exist around us in advertising etc. and how it is a professional platform.

Before the session, I will have emailed participants.

How will I explain to my participants what they will be learning, how they will be learning, and why they will be learning?

My introduction would include a timeline that shows the timing of each session that is being presented and put this onto the reference pages (in an on line format) so that participants are reminded of timing of the various stages of the session. They will be learning some basic Photoshop tools, by observing and referring to examples and how this may imrpove their own understanding of the program for other uses, and the range of Adobe programs. I will have sent a link to an Adobe Spark presentation that I will send a link to before starting.

How will I make the session topics relevant to my participants' professional practice or personal development?

I would include references as to how the use of Photoshop can be used in various subject areas as my audience are a variety of subject and classroom teachers. For my classroom students, it would be relevant to explain how they can use Photoshop in a variety of subjects also. By also introducing Spark, there will be a reference as to its use as an alternative to powerpoint which many staff are using for student presentations.

How will I acknowledge my participants lifetime of experience?

I understand that there are a variety of levels of learning and ability. The sessions are designed that participants have time to explore and develop their skills at a basic level but more experienced users will have suggestions as to how to develop further, use alternate programs and to complete a more complex composition or multiple compositions during the session.

### Guiding Questions

What guiding questions can I include in my session to support the learning objectives?

Included in my session I can anticipate a few questions such as using correct layers and tools for the purpose they are trying to achieve and build these into my presentation. I would ask participants to look at their work areas on screen to see if there is anything obvious they have missed. I will have included vocabulary in the presentation that I have created that they can view before attending and I will go through it at the beginning of the session as well.

### Warm Up Activity

What warm up activity will I include? How much time will I need?

As a warm up activity, I will 'deconstruct' an image that I previously prepared that outlines the use of layers and how they work in Photoshop. By recording prior to the session, I could provide a 'take away' reference for participants. I will provide the image I de constructed as part of their course materials.

# Direct Instruction Minutes\_\_

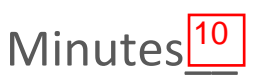

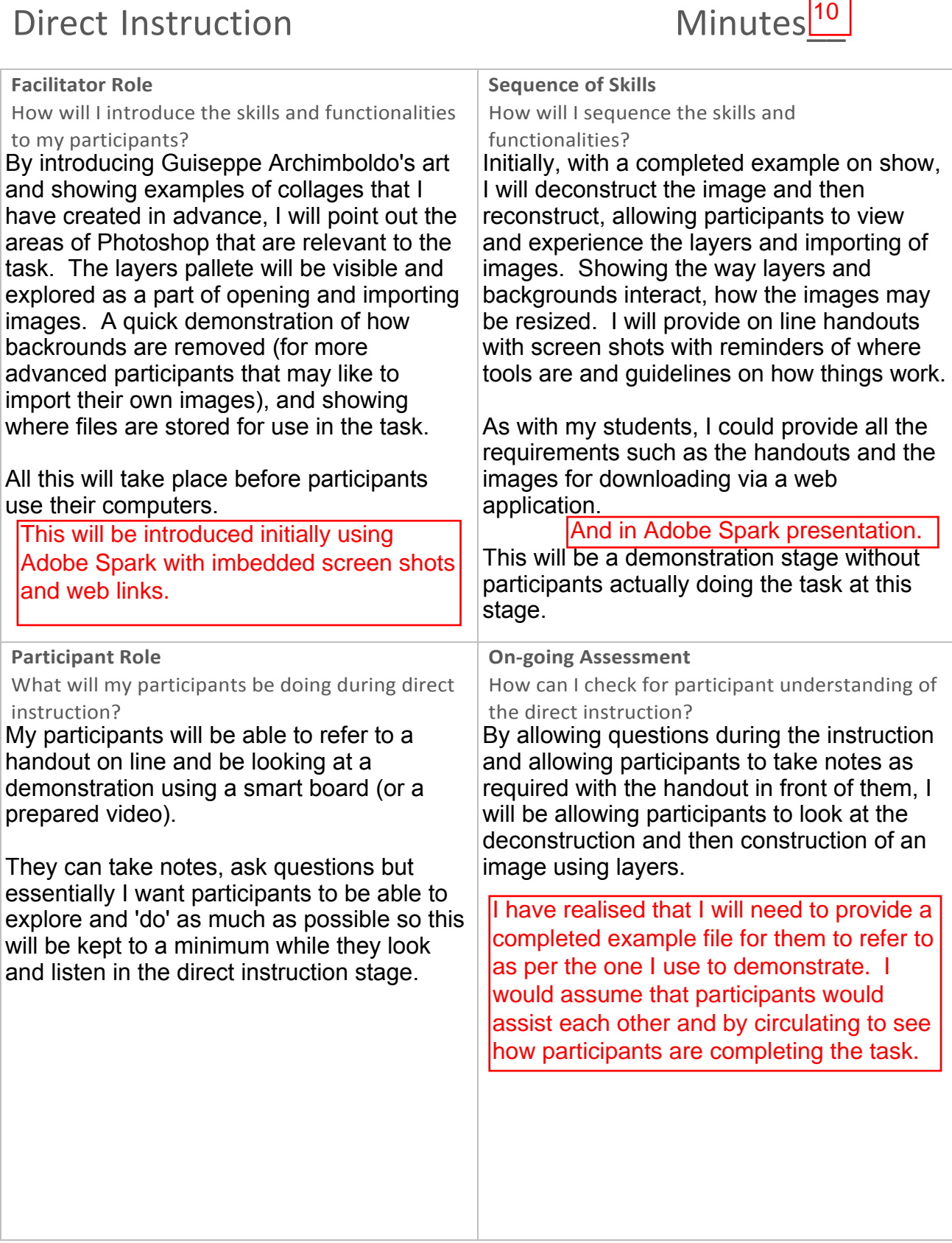

# **Guided Practice**

Minutes<sub>30-40</sub>

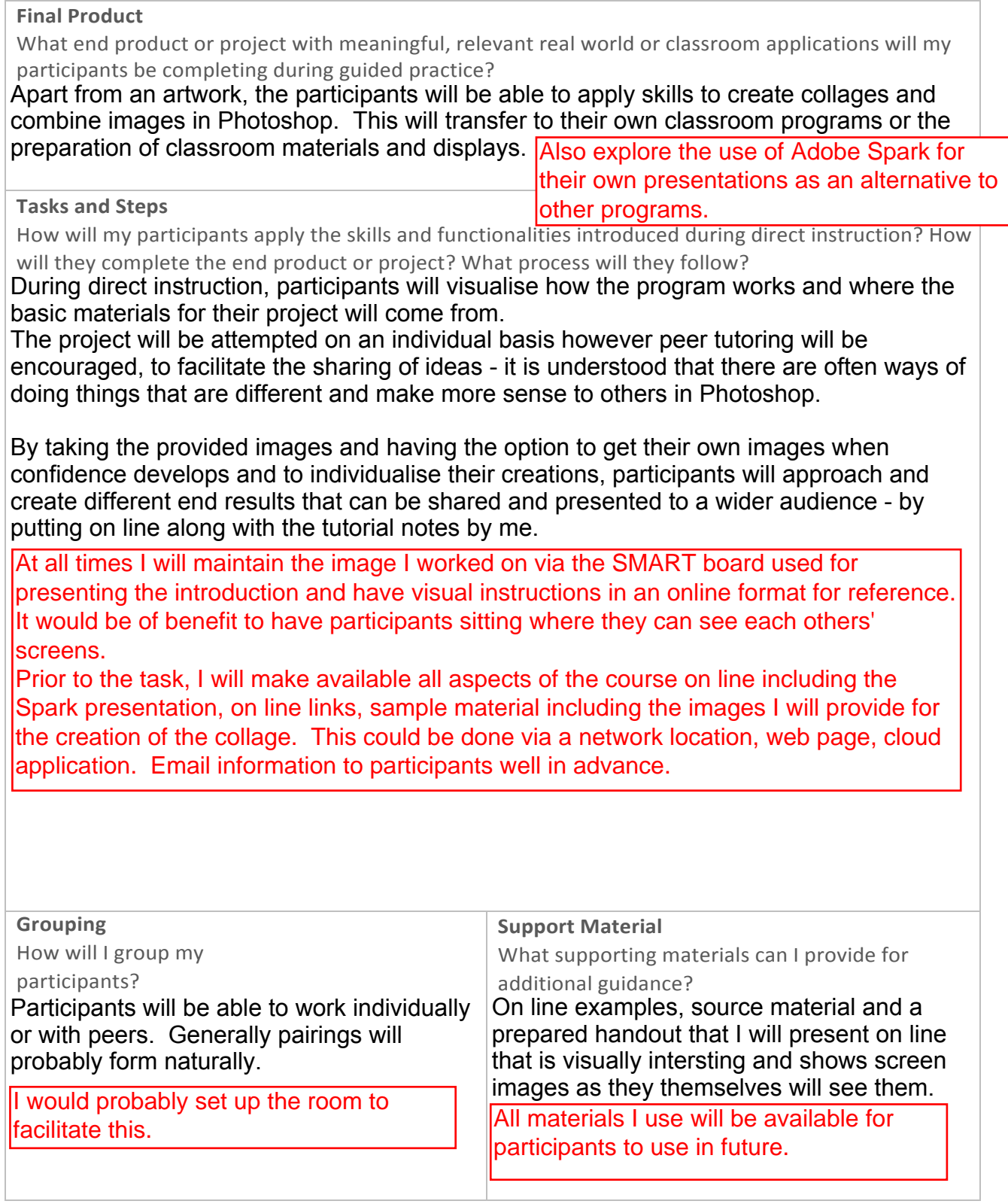

# Guided Practice (continued)

### **Facilitator Role**

How will I support participants during guided practice? What questions will I ask?

I will obviously have to circulate and guide participants. I can refer to the example that will remain on display. Of most importance will be asking participants to ensure they are working on the correct layer when things do not work (years of experience with students tells me this!).

Links to the Adobe education site and relevant videos for future watching can be embeded into an online presentation associated with the task.

What can I do to support participants with more expertise with technology or a particular Adobe tool?

By allowing participants who have more experience to source and prepare their own images by removing backgrounds etc. they can expand their Photoshop skills.

Hopefully they will all be introduced to something new. I know that Adobe Spark will be new. Participants will be able to create something according to their skill level. Participants who feel confident may be able to elaborate on their compositions by adding backgrounds and filters or adding filters,

What can I do to support participants who are not comfortable with technology or a particular Adobe tool?

Participants who are uncomfortable can experiment and make mistakes as we all do naturally. If they take away just one thing or begin to understand the things I am also teaching my students in the use of Photoshop, they do no necessarily have to know how to do it themselves but can possibly ask students to use the skills to enhance their presentations with what they know from my classes.

By having the images prepared, this will give participants that feel less confident far more scope for success.

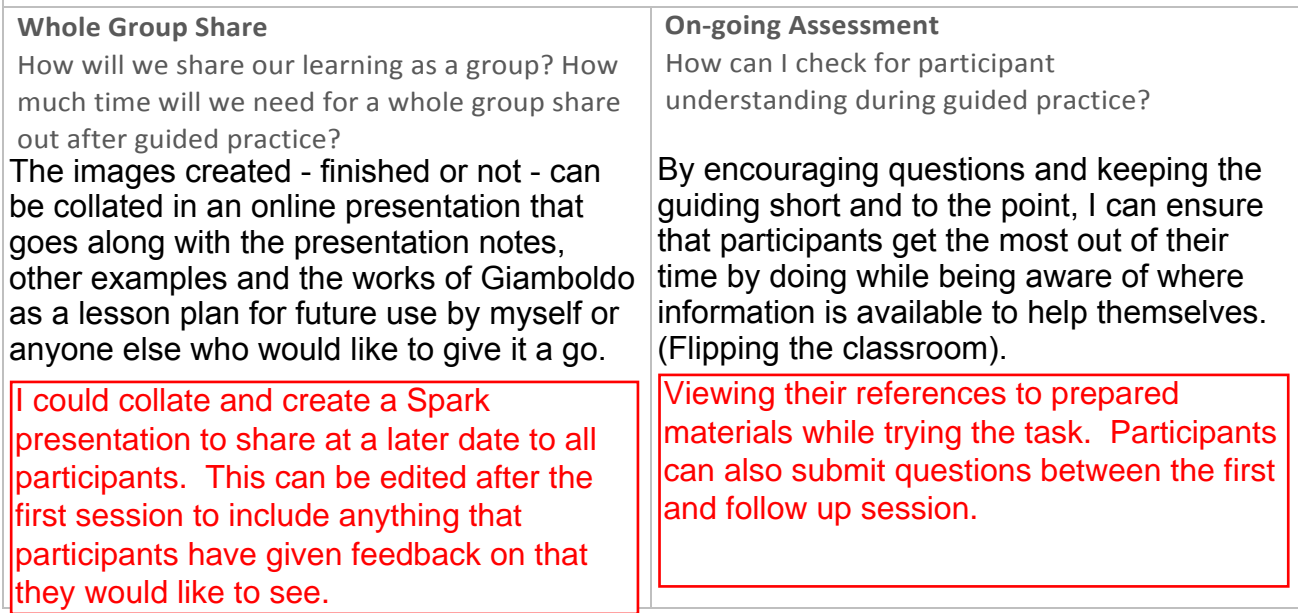

# Independent Practice Minutes<sup>5-10</sup>

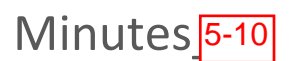

# **Final Product** What end product or project with meaningful, relevant real world or classroom applications will my participants be completing during independent practice? **Participant Role** How will my participants apply the skills and functionalities introduced during direct instruction? How will they complete the end product or project? What process will they follow? **Facilitator Role** How will I support participants during independent practice? **On-going Assessment** How can I check for participant understanding during independent practice? During independent practice, participants will be able to individualise and personalise their experiences. They will hopefully take away skills that they can use in their classrooms and also understand how Photoshop is used to develop an image from multiple sources. They will be able to reference and course the experience in the future in an online mode. By allowing the inclusion of their own sourced images, they will be able to apply further skills to the task. Participants will learn to use and practice their skills via direct use of the skills and techniques requred for the set task of creating a fruit and vegetable face collage. They will follow the process of building, scaling and rearranging layers to create a composition inspired by Giamboldo. By presenting and displaying their work to others, they will expend on their own ideas in using the images and the program to develop a new image. By using the visual display, circulating and if required, showing the techniques again. By also referring and even adapting the handout (or video) for future reference I can support the lerning of the various processes. Individual help by pointing out (not doing) aspects of the more difficult aspects could be required by circuating amongst the participants. If participants are achieving a collage and using techniques demonstrated, they will be understanding the basic concepts that are relevant to their progress in the task. I intend the participants to be able to go away and refresh their skills when required by will be able to apply further skills to the task. An introduction to Spark that they may like to further Participants and the inversion of inversions and the site inversions of the skills and functionalities introduced dur Minutes 5-10<br>gful, relevant real world or classroom applications w<br>pendent practice?<br>be able to individualise and personalise their experience<br>an use in their classrooms and also understand how<br>multiple sources. They will Tasks will need to be collated from all participants for later distribution - possibly via another Spark presentation to affirm the flexibility of the program. Ensuring participants know where to find on line help that I have prepared. circulating and checking progress and making it clear that the final product should show an attempt that will be shared amongst participants after the session.

Adobe Education Train the Tranner: Learning

# **Session Closing**

# Minutes<sup>10</sup>

### Wrap up

### How will I effectively close the session?

I will close the initial 1hr session by making sure participants were clear on where to put their work for collating and sharing. This can be referred to as an online gallery and I could present it via a Spark presentation at the start of the next session or merely email the link before then.

If time, I could ask participants to show their work and by going around the participants ask them to outline a challenge and a success they found in the session.

By adding an extra 30 minute session at a later date, I will ask participants to perhaps work on their skills to bring to the next session for a final working session.

### Closing Assessment

How will I know if my participants were able to achieve the learning objectives?

By asking students to submit their work for collating into an 'on line gallery' presentation hopefully they will be able to view their own work critically and gain inspiration for future ways they can interpret the task. If they come to the final last 30 minute session with work they have done between sessions, I would feel that they have gone away from the session and given thought to what they have gained from the initial session. I will also ask for feedback as to what might help clarify things for participants - they can go away and think about it, have a practice, email me with questions and bring back these suggestions and perhaps create additional source materials to compliment my initial handout.

# Post Session Facilitator Reflection

### Session Successes

What went well during my professional development session?

In the process of this course, I have introduced a group of year 7&8 ICT students that I teach to Adobe Spark with great success. They are producing a reflective presentation on their experiences in the Textiles class I also have them for and also used it to complete an Internet scavenger hunt that was a great hit with them. They have shared their links on a private Pinterest page and this will be a great resource to use to share with teachers when doing a presentation for them as well. I believe from basing and developing something I already do in my classes to a far more planned project, it should work well. I think I will have underestimated the time factor but can always add another session.

### **Session Challenges**

What didn't go very well during my professional development session?

I am probably anticipating that some learners will not have viewed initial materials before the course and that I will encounter some learners that will work really well.

### Areas for Refinement

What can I do to improve the professional development session next time?

I am a nervous presenter when it comes to adult audiences so this will need to be overcome but with the comprehensive plan and the background information this course has provided, I feel confident in being able to reflect and develop courses in the future and not feel like I am being judged by my peers.

# Learning Path Plan: Self Reflection Rubric

## **Effective Learning Objectives**

- X The learning objectives are participant-centered.
- $\boxtimes$  The learning objectives can be realistically achieved during the professional
- $\boxtimes$  The learning objectives are specific and easily measurable.

## Technology Training Best Practices

- $\boxtimes$  I allowed my participants to create meaning from experience, empowering them to learn by doing.
- $\boxtimes$  I designed the learning so that participants apply specific Adobe skills to a larger task or project with relevant, real world or classroom **I can do this task not** applications. only for my classes but it might be fun for fellow
- **In** allowed for ample guided practice time and minimized direct**staff to have this as a** instruction. PD.
- $\boxtimes$  I avoided the ping pong method of modeling a skill and having participants immediately repeat that same skill throughout the session.

### Learning Path Best Practices

- $\boxtimes$  I designed the learning path with the end goal in mind.
- **I** I incorporated well-planned direct instruction, modeling key Adobe tool functionalities.
- $\boxtimes$  I included ample time for guided practice, providing further support for new learners.
- $\boxtimes$  I included independent practice opportunities during or after the session.
- $\boxtimes$  I planned well for time throughout the session.

If may need to amend my times. this could take longer than an hour and might need to be spread over 2 sessions of 45 minutes.